## ROPERO\_HDAC2\_TARGETS

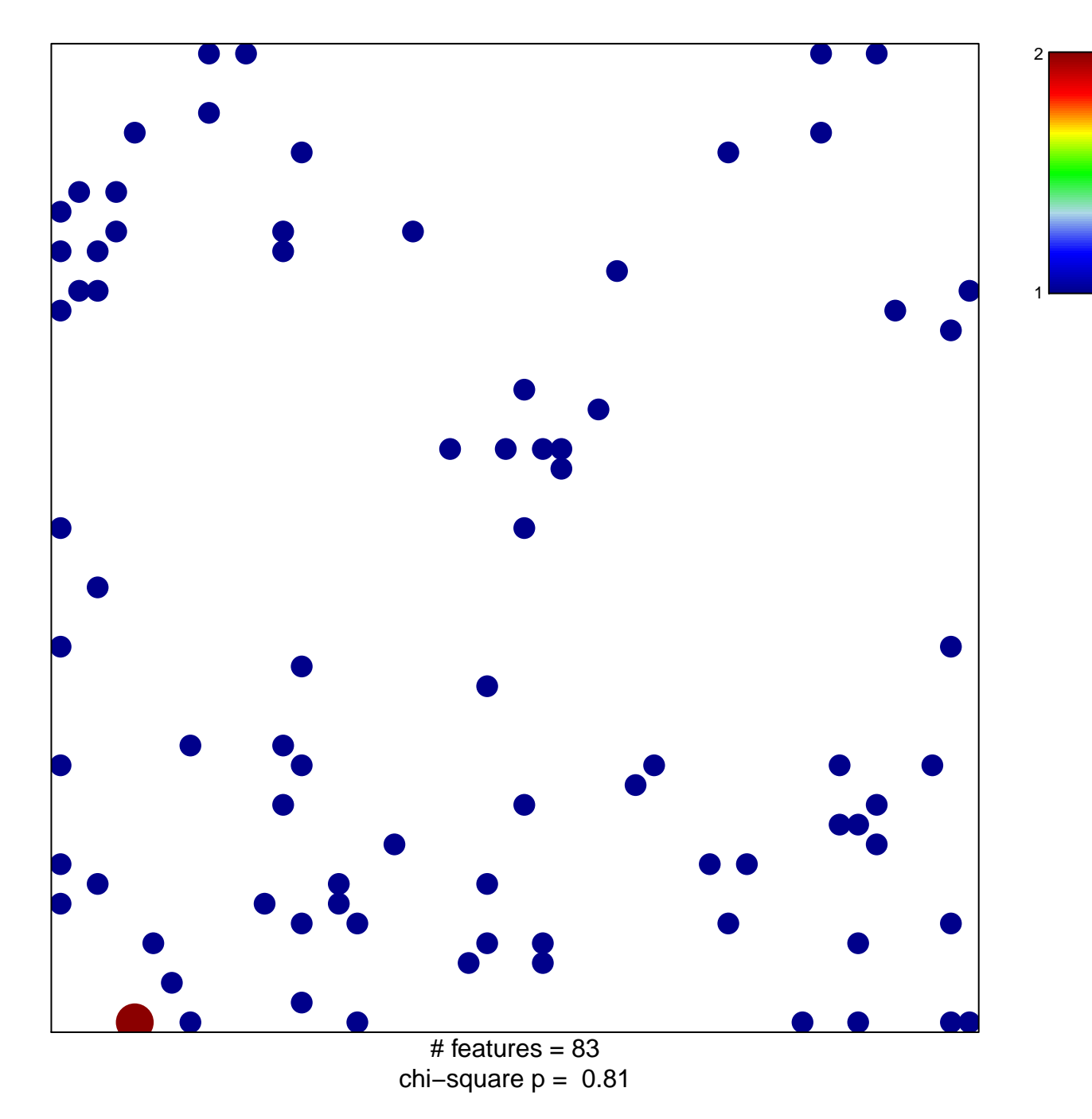

## **ROPERO\_HDAC2\_TARGETS**

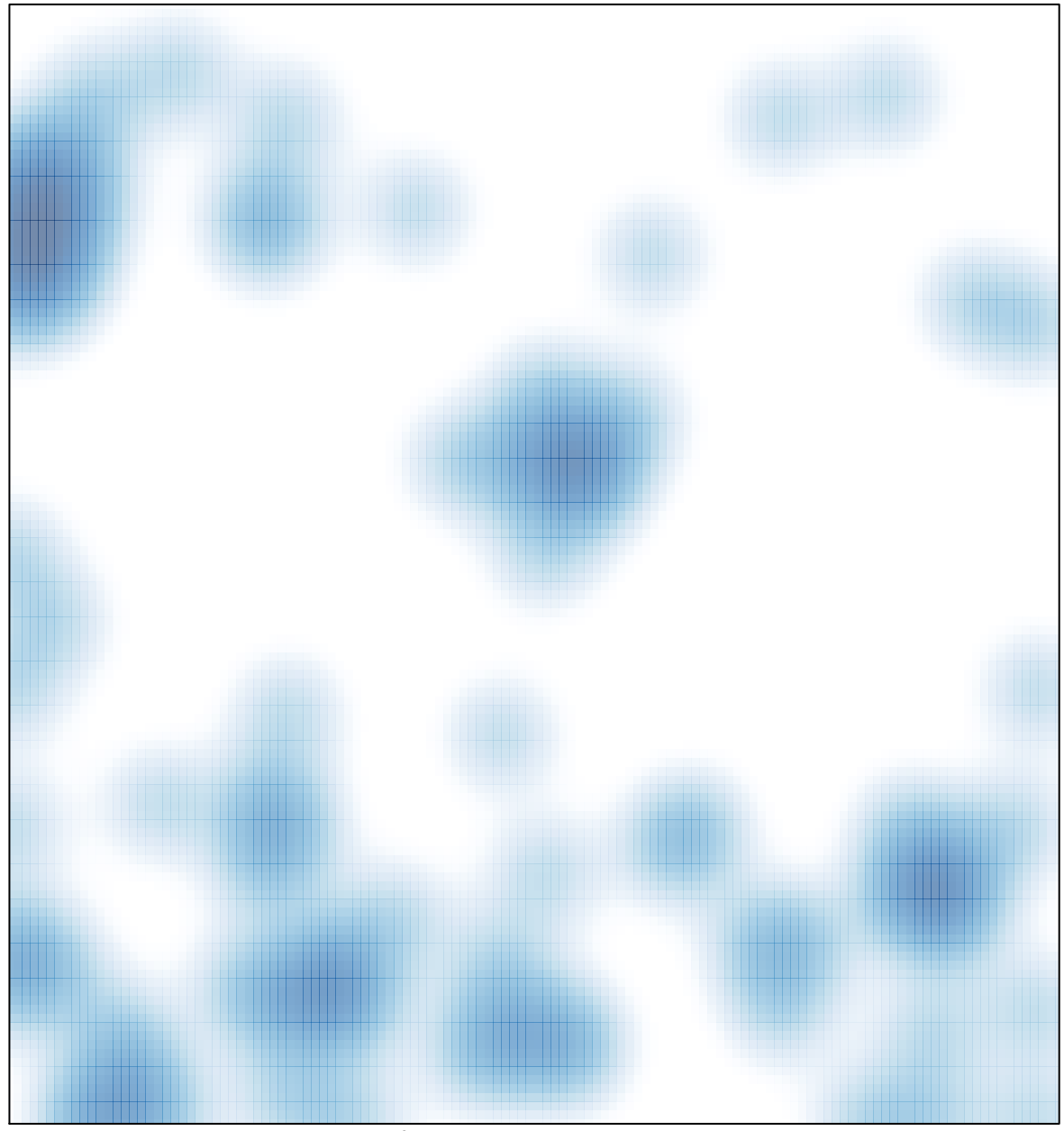

 $#$  features = 83, max = 2